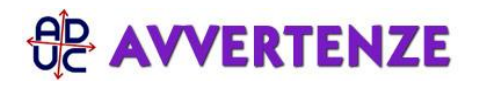

17 dicembre 2015 0:00 Rimborso HP

Salve, ho comprato un portatile HP e vorrei ottenere il rimborso del sistema operativo (Windows 8.1) Come dovrei fare? Fabio, da Ittiri (SS)

## **Risposta:**

veda qui: http://avvertenze.aduc.it/rimborsowindows/